# themispy

Khipo

11 out. 2022

## Pacotes

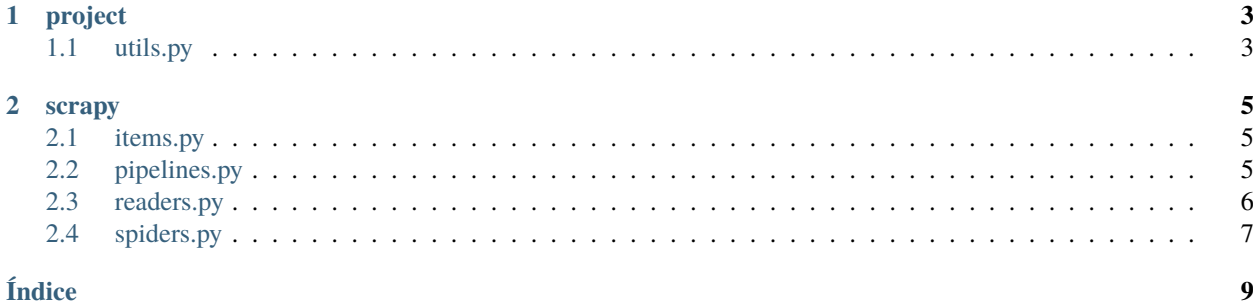

Seja bem-vindo(a) à documentação do componente **themispy**, utilizado durante o desenvolvimento do projeto Themis para extração de dados. Sua estrutura é muito simples, sendo divida em dois pacotes:

- **Project**: referente à funcionalidades relacionadas aos projetos em geral;
- **Scrapy**: referente à funcionalidades relacionadas ao [framework](https://scrapy.org/) e sua integração com a [Azure.](https://github.com/Azure/azure-sdk-for-python)

Você encontrará mais detalhes sobre os pacotes em suas respectivas páginas, as quais podem ser acessadas na barra de navegação lateral. Você pode instalar o pacote através do comando pip install themispy. Mais detalhes sobre sua versão podem ser encontados na página do [PyPI.](https://pypi.org/project/themispy/)

## CAPÍTULO 1

## project

<span id="page-6-2"></span><span id="page-6-0"></span>Pacote destinado a conter funcionalidades genéricas aos projetos.

## <span id="page-6-1"></span>**1.1 utils.py**

#### themispy.project.utils.split\_filepath(*url: str*) → list[str, str]

Divide a URL de um arquivo e retorna uma tupla contendo dois elementos, respectivamente: o nome do arquivo e sua extensão.

#### **Parâmetros**

 $url (str) – URL do arquiv.$ 

#### **Retorna**

Nome do arquivo e sua extensão como uma tupla de dois elementos.

#### themispy.project.utils.get\_logpath(*tz: str = 'America/Sao\_Paulo'*) → str

Função utilizada para construir um padrão de data com o formato adequado para utilização nas pastas do sistema.

#### **Parâmetros**

tz (str) – Fuso-horário. (Padrão: America/Sao\_Paulo)

#### **Retorna**

Data atual com o formato adequado.

## CAPÍTULO 2

#### scrapy

<span id="page-8-3"></span><span id="page-8-0"></span>Neste pacote, os módulos foram criados seguindo do modelo do Scrapy, a fim de manter um padrão de documentação e uso.

A única novidade é o módulo denominado readers.py, onde existe uma função criada para ler fontes de dados de blobs na Azure.

### <span id="page-8-1"></span>**2.1 items.py**

#### class themispy.project.items.FileDownloader

Classe de Item do Scrapy que serve como base para baixar arquivos. Extende a classe de 'Item' do Scrapy.

#### file\_urls

Campo que receberá a URL do arquivo a ser baixado.

#### files

Campo que registrará o status do arquivo a ser baixado.

### <span id="page-8-2"></span>**2.2 pipelines.py**

#### class themispy.project.items.AzureBlobUploadPipeline

Classe criada a fim de subir arquivos para o Azure Storage. Extende a classe 'Spider' padrão do Scrapy.

#### blob\_client

Cliente de conexão com um Blob no Azure Storage. O Blob não precisa existir previamente. Para que o cliente possa ser criado, são necessários: conn\_str, container\_name, blob\_name. Também, por padrão, logging\_enable possui o valor True.

#### content

String vazia que será preenchida, linha a linha, com o dicionário será retornado da sentença yield na construção da Spider.

#### <span id="page-9-1"></span>open\_spider(*self*, *spider*)

Neste método será criada a conexão com o Blob e também inicializado atributo content.

#### process\_item(*self*, *item*, *spider*)

Aqui será processado o retorno dos dados do crawler e convertido para .jsonl.

#### close\_spider(*self*, *spider*)

É aqui, durante o encerramento da spider, que o todo o conteúdo gerado durante o processamento será enviado para o Azure Storage, através do método upload\_blob. Por padrão, será passado como argumento overwrite=True.

#### class themispy.project.items.AzureFileDownloaderPipeline

Classe extendida a partir da classe FilesPipeline do Scrapy. É utilizada para se baixar arquivos (os quais são fornecidas suas URLs de download). Os arquivos são enviados diretamente para o Azure Storage.

**Nota:** Não esquecer de passar nas configurações do Scrapy a chave FILES\_STORE.

#### spiderinfo

Informações da spider que serão necessárias para o registro do status de download dos arquivos.

#### container\_client

Cliente de conexão com um container no Azure Storage. O Container precisa existir previamente. Para que o cliente possa ser criado, são necessários: conn\_str e container\_name. Também, por padrão, logging\_enable possui o valor True.

#### blob\_client

Cliente de conexão com um Blob no Azure Storage. O Blob não precisa existir previamente. Para que o cliente possa ser criado, é necessário passar o nome do blob que será criado.

#### open\_spider(*self*, *spider*)

É durante a abertura da spider que a conexão com o container é criada. Dessa maneira, independentemente de quantos arquivos serão baixados, apenas uma conexão com o container é criada.

#### file\_downloaded(*self*, *response*, *request*, *info*, *\**, *item=None*)

É precisamente neste método, exatamente no momento em que os dados do arquivo baixado estão em memória, que é criado um cliente com o Blob e o arquivo é subido no Azure Storage. Por padrão, é passado ao upload\_blob o argumento overwrite=True.

### <span id="page-9-0"></span>**2.3 readers.py**

themispy.project.readers.list\_blob\_content(*url: str*, *encoding: str = 'UTF-8'*, *logging\_enable: bool =*  $True) \rightarrow list[str]$ 

Lê o conteúdo do blob em questão, convertendo para lista utilizando as quebras de linhas.

#### **Parâmetros**

- url (str) Caminho completo do blob dentro da Azure. Exemplo: https:// <nome\_do\_storage>.blob.core.windows.net/<container>/meu\_arquivo.jsonl.
- encoding  $(str)$  Formato de codificação dos caracteres. (UTF-8 é o padrão.)
- logging\_enable (bool) Indica se a função deverá ativar o logger ou não. (Padrão é True.)

#### <span id="page-10-1"></span>**Retorna**

Conteúdo do blob como lista de strings.

## <span id="page-10-0"></span>**2.4 spiders.py**

```
themispy.project.spiders.run_spider(spider: scrapy.Spider, pipeline: str = None, settings: dict = None,
                                 override: bool = False \rightarrow None
```
Processo para executar spiders.

#### **Parâmetros**

- spider (scrapy.Spider) Spider a ser executada.
- pipeline (str) Pipeline a ser utilizada durante a execução da spider. Deve ser blob ou download. Referindo, respectivamente, as pipelines de AzureBlobUpload ou AzureFile-Downloader.
- settings (dict) Configurações do Scrapy para a execução das spiders. Passe aqui suas configurações personalizáveis para serem adicionadas às padrões.
- override (bool) Caso seja True, as configurações recebidas sobrescreverão todas as anteriores.

## Índice

<span id="page-12-0"></span>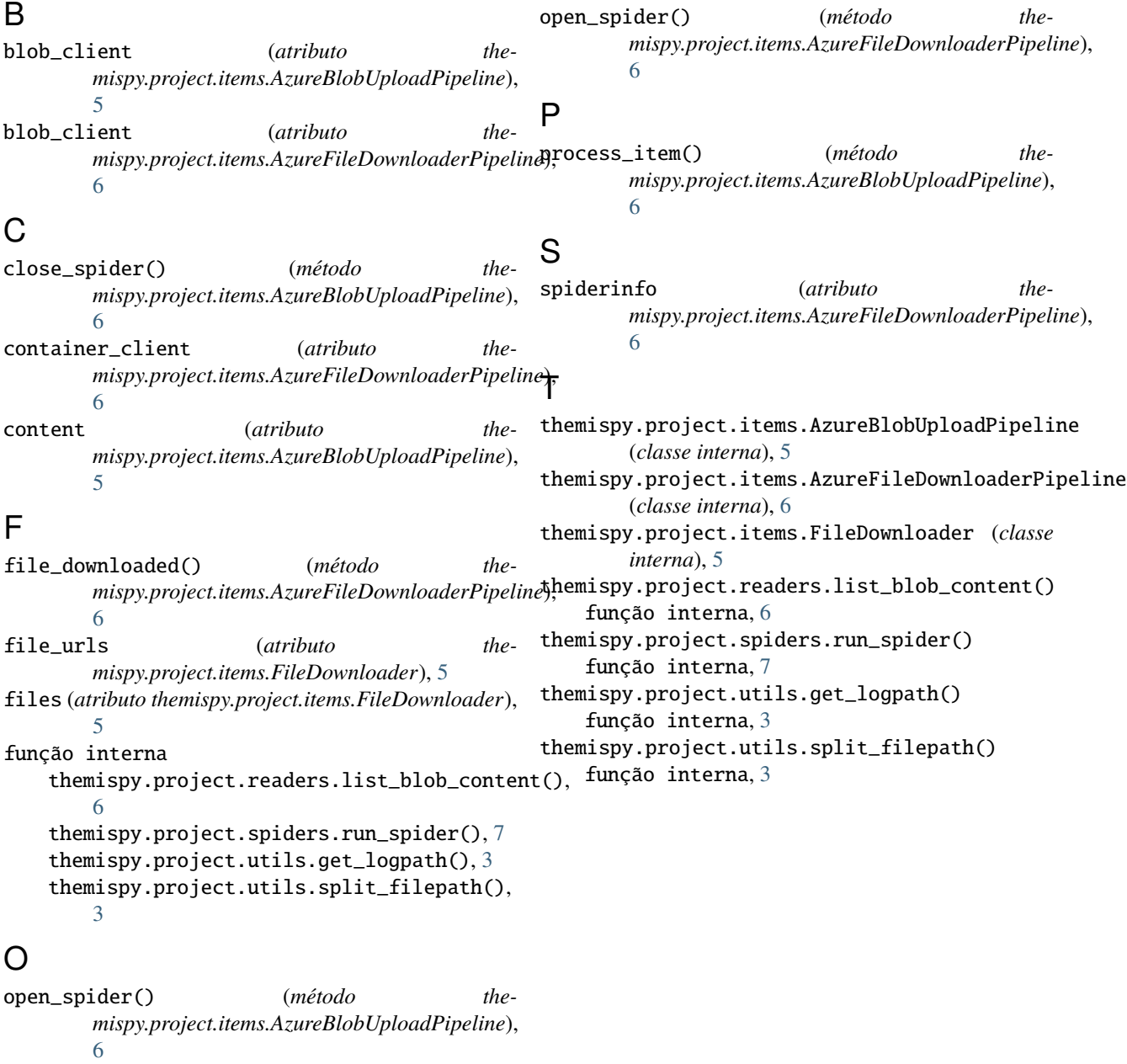